Tytuł, stopień naukowy imię i NAZWISKO: e-mail Uczelnia lub Instytucja Arial 12 pkt. Poniżej przykład. Dr inż. Adam NOWAK: anowak@onet.eu Politechnika Warszawska Mgr inż. Jan KOWALSKI: jkowal@wp.pl WSK "PZL-Rzeszów" S.A.

**TYTUŁ** Tytuł w języku polskim, Arial 14 pkt. wyśrodkowany, pogrubiony, wersaliki, odstęp przed 30 pkt., odstęp po 18 pkt.

**Streszczenie:** 5-6 zdań, Arial 10 pkt., wcięcia: z lewej 10 mm, z prawej 10 mm, odstęp przed 0 pkt, odstęp po 12 pkt, interlinia pojedyncza.

**Słowa kluczowe:** ustawienia jak w streszczeniu, odstęp po 30 pkt.

**TITLE** Tytuł w języku angielskim, Arial 14 pkt. wyśrodkowany, pogrubiony, wersaliki, odstęp przed 30 pkt., odstęp po 18 pkt.

**Summary:** Streszczenie w języku angielskim, 5-6 zdań, Arial 10 pkt., wcięcia: z lewej 10 mm, z prawej 10 mm, odstęp przed 0 pkt, odstęp po 12 pkt, interlinia pojedyncza.

**Keywords:** ustawienia jak w streszczeniu, odstęp po 30 pkt.

**1. WPROWADZENIE** Arial 14 pkt. pogrubiony, wyrównany do lewej, odstęp przed 0 pkt., odstęp po 0 pkt. plus 1 linia pusta 14 pkt. Wcięcia z lewej i prawej 0 pkt., wysunięcie co 0,75.

Streszczenie artykułu, umieszczane pod jego tytułem, powinno ujmować istotę artykułu. Artykuł powinien zawierać nowe treści naukowe lub wartości użytkowe. Artykuł nie może być wcześniej publikowany.

W tekście artykułu, jeśli dotyczy badań własnych, należy wyraźnie sformułować cel badań a także zachować podział na opis badań, przedstawienie wyników oraz ich omówienie. W przypadku artykułu przeglądowego należy zaprezentować aktualny stan wiedzy dotyczącej omawianego zagadnienia. Artykuł musi mieć jednoznaczny i wyraźny związek z tematyką konferencji.

Cały tekst czcionka Arial 12 pkt. wyrównanie do lewej i prawej, odstępy linii pojedyncze. Wcięcie pierwszego wiersza z lewej 1 cm, marginesy całego tekstu (górny, dolny, lewy i prawy) 2 cm. Przed kolejnym rozdziałem pusta linia 14 pkt. Przed podrozdziałem pusta linia 12 pkt.

### **NAGŁÓWEK I STOPKA**

W nagłówku należy umieścić informację o treści: przykład:

Artykuł autorski, Międzynarodowy Kongres "CAx Innovation", Kraków, 14-16 października 2014 r. Czcionka Arial 10 pkt. kolor czerwony, tekst wyśrodkowany. Nagłówek należy umieścić na każdej stronie artykułu.

W stopce należy umieścić numer strony, wyśrodkowany. Czcionka Arial 12 pkt. kolor czarny.

#### **2. RYSUNKI I OBIEKTY WSTAWIANE**

Obiekty takie jak: wykresy, rysunki i zdjęcia, należy umieszczać jako wyśrodkowane. W przypadku schematów składających się z kilku obiektów, należy je wszystkie zgrupować. Obiekty wstawiane do pracy powinny być czytelne, sugerowana rozdzielczość 300 dpi. Zdjęcia i rysunki przed wklejeniem należy zoptymalizować z użyciem programów graficznych, aby nie były zbyt duże. Grafikę osadzoną w dokumencie należy zapisać w formatach: BMP, JPG lub PNG. Przed rysunkiem pusta linia 12 pkt. z wyjątkiem sytuacji, gdy rysunek rozpoczyna nową stronę – wówczas rysunek należy wstawić w pierwszej górnej linii.

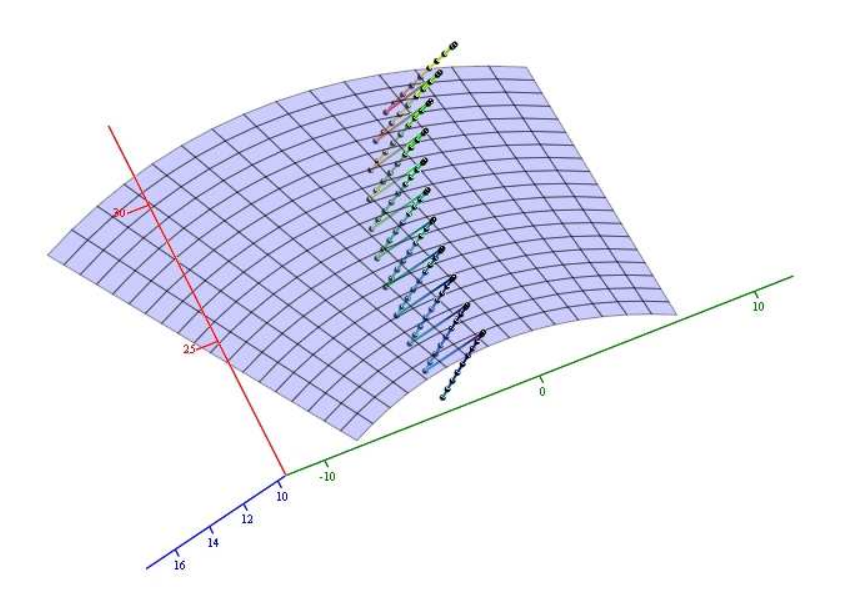

Rys. 3.1 Powierzchnia boku zęba koła stożkowego

Po rysunku pusta linia 12 pkt. Następnie podpis Arial 12 pkt, wyśrodkowany, po nim pusta linia 12 pkt i dalszy ciąg tekstu artykułu. Rysunki należy numerować w kolejności, zgodnie z rozdziałem/podrozdziałem, w którym występują. Podpisu pod rysunkiem nie kończyć kropką.

**2.1 Wzory** Tytuł podrozdziału: Arial 12 pkt. pogrubiony, wyrównanie do lewej.

Wzory należy wstawiać przy pomocy zakładki MathType w MS Word i wyrównywać do lewej z wcięciem 1 cm. Po prawej stronie każdego wzoru powinien się znaleźć jego numer porządkowy umieszczony w nawiasach okrągłych jak w przypadku wzoru (3.1.1). Zaleca się używać prawego tabulatora do pozycjonowania numeru wzoru. Przed i po wzorze pusta linia 12 pkt. Następnie wyjaśnienie oznaczeń występujących we wzorze (z wcięciem 1 cm) wraz z podaniem jednostek i pusta linia 12 pkt.

$$
A = \frac{y}{x} \tag{3.1.1}
$$

gdzie:

<sup>Α</sup> - wielkość pierwsza [m/s] y – wielkość druga [m] x – wielkość trzecia [s]

Uwaga: nie wolno wstawiać wzorów w postaci rysunków, wklejane kopie, każdy wzór powinien dawać możliwość dokonania jego edycji.

# **3. TABELE**

Tabele należy wstawiać wyśrodkowane. Tekst w tabelach powinien być napisany czcionką Arial 10 pkt, z pojedynczą interlinią. Numeracja zgodna z rozdziałem/podrozdziałem. Należy unikać dzielenia tabel między stronami, jeśli jednak zajdzie taka potrzeba, to nad tabelą należy zaznaczyć skrótem jej dalszy ciąg: Tab. 1.1 cd. Przed i po tabeli pusta linia 12 pkt. Opis – nad tabelą, wyśrodkowany, czcionka Arial 12 pkt. Między opisem, a tabelą pusta linia 12 pkt. Nagłówki w tabeli należy pisać od dużej litery, dane od małej litery. Wyrównanie danych w tabeli do lewej strony.

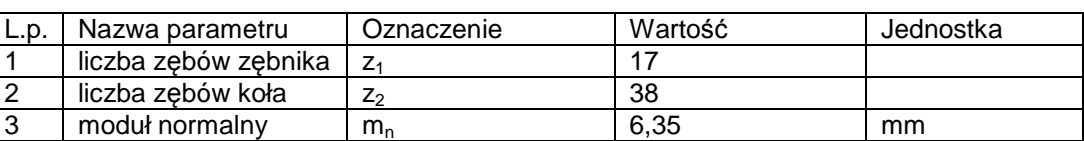

Tab. 4.1 Dane geometryczne przekładni stożkowej

## **4. WNIOSKI**

Wyliczenia należy:

- wyrównać do lewej,
- kończyć przecinkami,
- rozpoczynać od myślników.

Odwołania do literatury w całym artykule należy numerować cyframi arabskimi umieszczonymi w nawiasach kwadratowych np. [1]. Po wnioskach można podać, jeśli istnieje taka potrzeba, informacje o źródle finansowania prac badawczych. Arial 12 pkt. kursywa, przed informacją pusta linia 12 pkt.

Praca badawcza realizowana w ramach Projektu Innowacyjna Gospodarka współfinansowanego przez Uni*ę* Europejsk*ą* ze *ś*rodków Europejskiego Funduszu Rozwoju Regionalnego.

### **LITERATURA**

Spis literatury alfabetycznie według schematu poniżej, Arial 12 pkt., max. 6 pozycji. Na końcu linki.

- [1] Litvin F., Fuentes A.: Gear geometry and applied theory, Cambridge Univ Pr., 2004
- [2] Marciniec A., Sobolewski B.: Symulacja nacinania uz*ę*bienia kół sto*ż*kowych w *ś*rodowisku Inventor 2010. IX Forum Inżynierskie ProCAx, Sosnowiec-Siewierz 2010
- [3] Pisula J.; Płocica M.: Analiza współpracy pary sto*ż*kowej na podstawie matematycznego modelu obróbki oraz bezpo*ś*redniej symulacji nacinania w programie Inventor. Mechanik Nr 1/2012, str. 78-79
- [4] www.procax.org.pl